## SAP ABAP table /1BEA/RS\_IPMO\_ORDERED\_PROD {Range Structurefor ORDERED\_PROD}

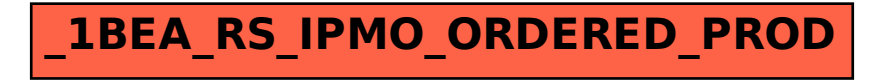